## **SVN DBD Editing Howto for Linux**

This pages summarizes a typical SVN session

1. Bring your local version in sync with the repository

svn update

- 2. Do your editing work
- 3. Check if it compiles
- 4. Please Always check this ! Commit your changes
- go to the Main directory

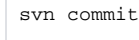

it will ask you for a commit message, please state some details what you've done, e.g. added section, etc.

5. do an update